# <span id="page-0-0"></span>Estruturas de Dados I **Filas**

Igor Machado Coelho

18/09/2020 - 24/04/2023

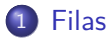

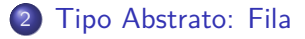

#### [Filas Sequenciais](#page-10-0)

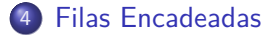

- [Filas na Biblioteca Padrão](#page-45-0)
- [Análise de Complexidade](#page-49-0)

#### **[Agradecimentos](#page-52-0)**

## <span id="page-2-0"></span>Section 1

[Filas](#page-2-0)

São requisitos para essa aula:

- Introdução/Fundamentos de Programação (em alguma linguagem de programação)
- $\bullet$  Interesse em aprender  $C/C++$
- Noções de tipos de dados
- Noções de listas e encadeamento

## <span id="page-4-0"></span>Section 2

## [Tipo Abstrato: Fila](#page-4-0)

## Fila

A Fila (do inglês Queue) é um Tipo Abstrato de Dado (TAD) que pode ser compreendida como vemos no cotidiano.

Na fila do banco, por exemplo:

- Só se consegue "entrar" (enfileirar) no *fundo* (ou *fim*) da fila
- Será "atendido" (desenfileirar) quando está na frente na fila

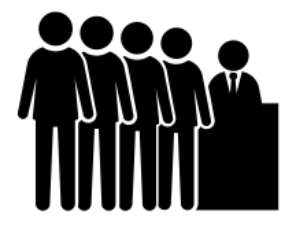

Figure 1: Fila - CC BY 3.0 - thenounproject.com

Filas são estruturas fundamentais na própria computação.

Por exemplo, quando se envia pacotes de dados a roteadores, tipicamente é respeitada a ordem de chegada das mensagens.

Também são úteis na implementações de mecanismos de busca, como busca em largura para grafos (aulas futuras).

Uma Fila é uma estrutura de dados linear (assim como estruturas de lista), consistindo de 3 operações básicas:

- $\bullet$  frente (front)
- **e** enfileira (*enqueue* ou *push*)
- o desenfileira (*dequeue* ou *pop*)

Seu comportamento é descrito como FIFO (first-in first-out), ou seja, o primeiro elemento a entrar na fila será o primeiro a sair.

De forma geral, uma fila pode ser implementada utilizando uma lista linear (assim como uma pilha). Porém, tem acesso de direção restrita em ambas extremidades dessa lista: de um lado entra, do outro lado sai (um tipo restrito de deque).

#### $\rightarrow$  | 3 | 2 | 1 |  $\rightarrow$

Para o TAD Fila, estudaremos duas formas distintas de implementação: Sequencial e Encadeada.

# Definição do Conceito Fila em C++

O conceito de fila somente requer suas três operações básicas. Como consideramos uma fila genérica (fila de inteiro, char, etc), definimos um conceito genérico chamado FilaTAD:

```
template<typename Agregado, typename Tipo>
concept FilaTAD = requires(Agregado a, Tipo t)
{
   // requer operação 'frente'
   \{ a.frente() \};
   // requer operação 'enfileira' sobre tipo 't'
   \{ a.\text{enfileira}(t) \};
   // requer operação 'desenfileira'
   { a.desenfileira() };
   // requer operação 'tamanho'
   \{ a.tamaho() \};
};
```
## <span id="page-10-0"></span>Section 3

# [Filas Sequenciais](#page-10-0)

## Filas Sequenciais

As Filas Sequenciais utilizam um array para armazenar os dados. Assim, os dados sempre estarão em um espaço contíguo de memória.

## Implementação FilaSeq1

Fila sequencial com, no máximo, MAXN elementos do tipo caractere:

```
constexpr int MAXN = 100'000; // capacidade máxima da fila
class FilaSeq1
```
#### {

#### **public**:

```
char elementos [MAXN]; // elementos na fila
  int N; // num. de elementos na fila
 void cria () { ... } // inicializa agregado
 void libera () { ... } // finaliza agregado
 char frente () { ... }
 void enfileira (char dado){ ... }
 char desenfileira () { ... }
  int tamanho() \{ \ldots \}};
// verifica se agregado FilaSeq1 satisfaz conceito FilaTAD
```

```
static_assert(FilaTAD<FilaSeq1, char>);
```
# Utilização da Fila

Antes de completar as funções pendentes, utilizaremos a FilaSeq1:

```
int main () {
   FilaSeq1 p;
   p.cria();
   p.enfileira('A');
   p.enfileira('B');
   p.enfileira('C');
   print("{}\\n", p.frente());print("{}\\n", p.desenfileira();
   p.enfileira('D');
   while(p.tamaho() > 0)print("{\hbox{}}^n, p.desenfileira());
   p.libera();
   return 0;
```
#### **Verifique as impressões em tela:** A A B C D

}

## Implementação FilaSeq1 - Parte 1/2

A operação cria inicializa a fila para uso, e a função libera desaloca os recursos dinâmicos.

```
class FilaSeq1 {
...
void cria() {
   \text{this} \rightarrow N = 0:
}
void libera() {
```
*// nenhum recurso dinâmico para desalocar*

} ... }

## Implementação FilaSeq1 - Parte 2/2

A operação enfileira em adiciona um novo elemento ao fundo da fila. A operação desenfileira remove e retorna o elemento na frente da fila.

```
// implementação 'FilaSeq1'
char frente() {
  return this->elementos[0]; // primeiro sempre 'frente'
}
void enfileira(char dado) {
  this->elementos[N] = dado; this->N++;
}
char desenfileira() {
   char r = this->elementos[0]; // 0 é sempre 'frente'
   for (auto i=0; i<this->N-1; i++) // realmente necessário?
     this > elementos[i] = this > elementos[i+1];
   this->N--; return r;
}
int tamanho() { return this->N; }
```
## Análise da FilaSeq1

A FilaSeq1 funciona corretamente como TAD Fila, porém causa a realocação de todos elementos da fila a cada remoção.

Seria possível evitar tal efeito?

## Implementação FilaSeq2

```
constexpr int MAXN = 100'000; // capacidade máxima da fila
class FilaSeq2
{
public:
 char elementos [MAXN]; // elementos na fila
  int N; // num. de elementos na fila
  int inicio; // índice inicial da fila
  int fim; // índice final da fila
 void cria () { ... } // inicializa agregado
 void libera () { ... } // finaliza agregado
  char frente () \{ ... \}void enfileira (char dado){ ... }
 char desenfileira () { ... }
  int tamanho() \{ \ldots \}};
// verifica se agregado FilaSeq2 satisfaz conceito FilaTAD
static_assert(FilaTAD<FilaSeq2, char>);
```
# Implementação FilaSeq2: cria() e libera()

A operação cria inicializa a fila para uso, e a função libera desaloca os recursos dinâmicos.

```
class FilaSeq2 {
...
void cria() {
   \text{this} \rightarrow N = 0;
   this->inicio = 0;
   this \rightarrow fim = 0;
}
void libera() {
   // nenhum recurso dinâmico para desalocar
}
...
}
```
# Implementação FilaSeq2: frente()

Utilizamos o índice inicio para localizar o começo da fila.

```
class FilaSeq2 {
...
char frente() {
   return this->elementos[this->inicio];
}
int tamanho() { return this->N; }
...
```
}

# Implementação FilaSeq2: enfileira e desenfileira

A operação enfileira em adiciona um novo elemento ao fundo da fila. A operação desenfileira remove e retorna o elemento na frente da fila.

```
// implementação 'FilaSeq2'
```

```
void enfileira(char dado) {
   this->elementos[this->fim] = dado; // dado entra no fim
   this->fim++;
  this->N++;
}
char desenfileira() {
   char r = this->elementos[this->inicio];
   this->inicio++;
   this->N--;
   return r;
```
# Exemplo de uso (FilaSeq2)

Considere uma fila sequencial (MAXN=5): FilaSeq2 p; p.cria(); p.inicio: | 0 | p.elementos: | | | | | |

p.fim: | 0 | 0 | 0 | 0 | 1 | 2 | 3 | 4

Agora, enfileiramos A, B e C, e depois desenfileiramos uma vez.

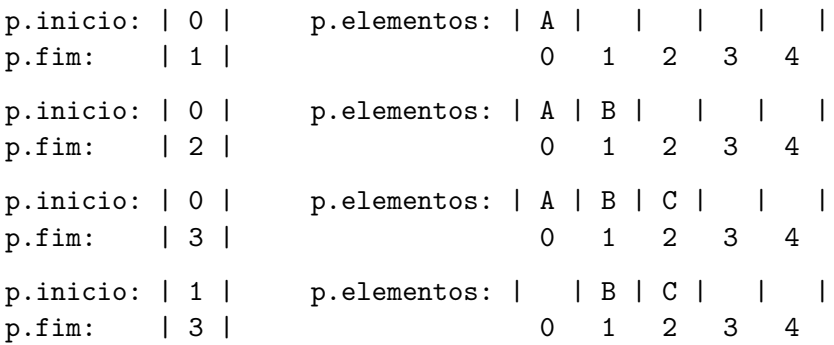

Qual a frente atual da fila? Quais limitações da fila?

## Implementação FilaSeq3: enfileira e desenfileira

Consideramos uma estratégia circular na capacidade da fila:

```
// implementação 'FilaSeq3'
```

```
void enfileira(char dado) {
   this->elementos[this->fim] = dado; // dado entra no fim
   this->fim = (this->fim + 1) % MAXN; // circular
  this->N++;
}
```

```
char desenfileira() {
   char r = this->elementos[this->inicio];
   this->inicio = (this->inicio + 1) % MAXN; // circular
   this->N--;
  return r;
}
```
# Exemplo de uso (FilaSeq3)

Considere uma fila sequencial (MAXN=5): FilaSeq3 p; p.cria(); p.inicio: | 3 | p.elementos: | | | | | | p.fim: | 3 | 0 1 2 3 4

Agora, enfileiramos A, B e C, e depois desenfileiramos uma vez.

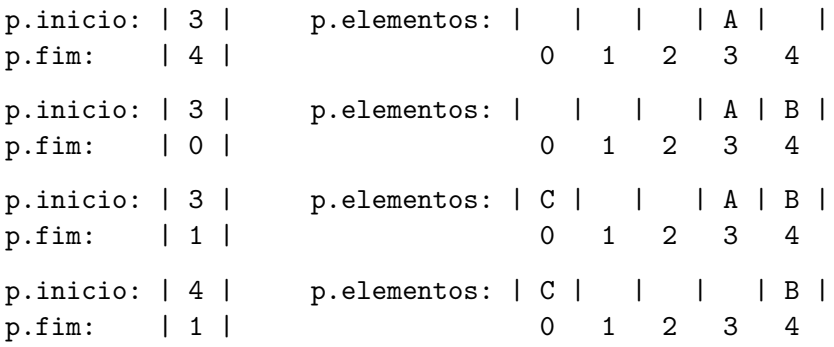

Qual a frente atual da fila?

## Análise Preliminar: Fila Sequencial

A Fila Sequencial tem a vantagem de ser bastante simples de implementar, ocupando um espaço constante (na memória) para todas operações.

Porém, existe a limitação física de MAXN posições imposta pela alocação estática, não permitindo que a fila ultrapasse esse limite.

**Desafio:** implemente uma Fila Sequencial utilizando alocação dinâmica para o vetor elementos. Assim, quando não houver espaço para novos elementos, aloque mais espaço na memória (copiando elementos existentes para o novo vetor).

**Dica:** Experimente a estratégia de dobrar a capacidade da fila (quando necessário), e reduzir à metade a capacidade (quando necessário). Essa estratégia é bastante eficiente, mas requer alteração nos métodos cria, libera, enfileira e desenfileira.

## <span id="page-25-0"></span>Section 4

# [Filas Encadeadas](#page-25-0)

A implementação do TAD Fila pode ser feito através de uma estrutura encadeada com alocação dinâmica de memória.

A vantagem é não precisar pre-determinar uma capacidade máxima da fila (o limite é a memória do computador!). A desvantagem é o consumo extra de espaço com ponteiros.

#### Implementação

Fila encadeada, utilizando um agregado NoFila0 auxiliar:

```
class NoFila0
{
public:
  char dado;
   NoFila0* prox;
};
```
**class** FilaEnc0 { **public**: NoFila0\* inicio; *// frente da fila* int N; void cria () { ... } void libera () { ... } char frente () { ... } void enfileira (char dado){ ... } char desenfileira() { ... } int tamanho() { ... } }; *// verifica agregado FilaEnc0* static\_assert(FilaTAD<FilaEnc0, char>);

## Implementação: Cria e Libera

```
class FilaEnc0 {
...
void cria() {
   this->N = 0; // zero elementos na fila
   this->inicio = 0; // endereço zero de memória
}
void libera() {
   while(this->N > 0)
      desenfileira(); // limpa a fila
}
...
}
```
## Implementação: Frente e Tamanho

```
class FilaEnc0 {
...
char frente() { return this->inicio->dado; }
int tamanho() { return this->N; }
...
}
```
#### Implementação 0: Enfileira

```
void enfileira(char v) {
   Nofi1a0* no = new Nofi1a0\{.dado = v, .prox = 0 \};if(this->N == 0) {
      this->inicio = no;
  } else {
      NoFila0* fim = this->inicio;
      // localiza ultimo elemento da fila
      while(fim->prox := 0)fin = fin->prox;// encadeamento do novo elemento
      fim->prox = no;}
   this->N++;
```
}

#### Implementação 0: Desenfileira

```
char desenfileira() {
   NoFila0* p = this->inicio; // ponteiro da frente
   this->inicio = this->inicio->prox; // avança fila
   char r = p->dado; // conteudo da frente
   delete p; // apaga frente
   this->N--;
   return r;
```
}

#### Análise da Implementação 0

Naturalmente, existe um problema de desempenho ao enfileirar novos elementos. Como corrigir essa limitação?

## Implementação 1

Fila encadeada, utilizando um agregado NoFila1 auxiliar:

{

```
class NoFila1
{
public:
   char dado;
   NoFila1* prox;
};
```
**class** FilaEnc1 **public**: NoFila1\* inicio; *// frente da fila* NoFila1\* fim; *// fundo da fila* int N; void cria () { ... } void libera () { ... } char frente () { ... } void enfileira (char dado){ ... } char desenfileira() { ... } int tamanho() { ... }  $\}$ : *// verifica agregado FilaEnc1* **static\_assert**(FilaTAD<FilaEnc1, char>);

## Implementação: Cria e Libera

#### **class** FilaEnc1 {

```
...
void cria() {
  this->N = 0; // zero elementos na fila
  this->inicio = 0; // endereço zero de memória
  this->fim = 0; // endereço zero de memória
}
```

```
void libera() {
   while(this->N > 0)
      desenfileira(); // limpa a fila
}
```
... }

## Exemplo de uso

Variável local do tipo Fila Encadeada:

FilaEnc1 p; p.cria();

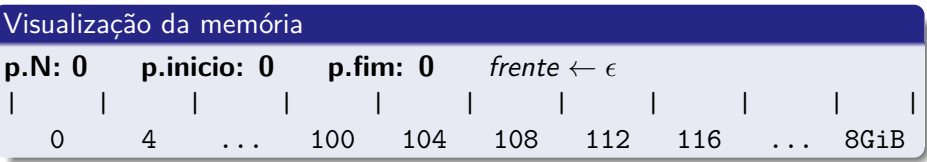

## Implementação: Frente e Tamanho

```
class FilaEnc1 {
...
char frente() { return this->inicio->dado; }
int tamanho() { return this->N; }
...
}
```
### Implementação: Enfileira

void enfileira(char v) {

NoFila1\* no = new NoFila1{.dado =  $v$ , .prox = 0 };  $if(this->N == 0) {$  inicio =  $fim = no;$ else {  $fim->prox = no; fm = no;$  } **this**->N++;

}

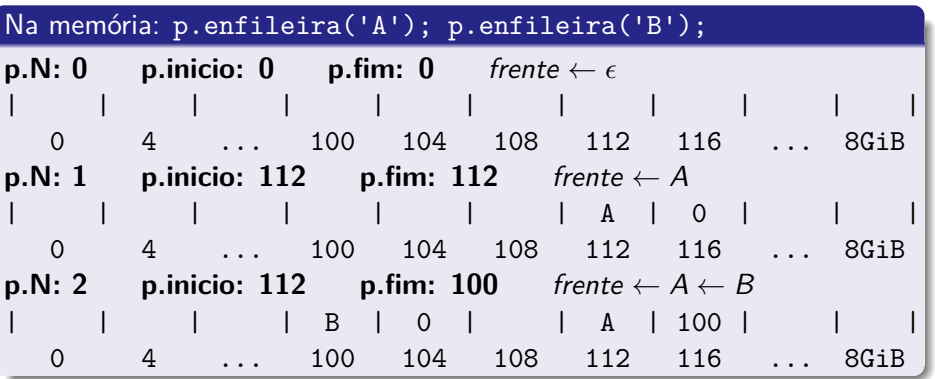

### Implementação: Desenfileira

```
char desenfileira() {
```

```
NoFila1* p = this->inicio; // ponteiro da frente
this->inicio = this->inicio->prox; // avança fila
char r = p->dado; // conteudo da frente
delete p; // apaga frente
this->N--;
if(this->N == 0) { this->fim = 0; }
return r;
```

```
}
```
#### Na memória: p.desenfileira();

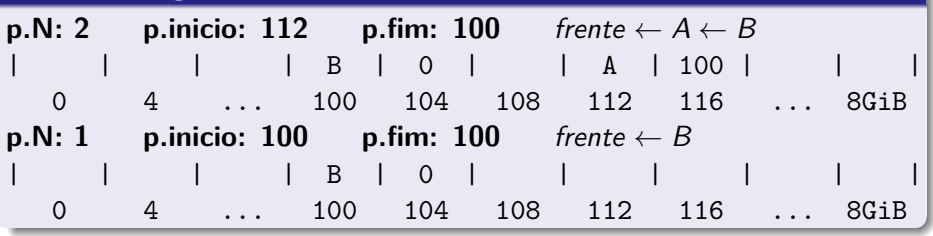

## Filas Encadeadas com Ponteiros Inteligentes

A implementação do TAD Fila pode ser feito através de uma estrutura encadeada com alocação dinâmica de memória segura, através de smart pointers.

Assim, não corre-se o risco de perder memória pela falta de delete ou free().

Vamos considerar o seguinte "atalho" uptr para um unique\_ptr:

```
template<typename T>
using uptr = std::unique<sub>p</sub>tr<T>;
```
#### Implementação

Fila encadeada, utilizando um agregado NoFila1 auxiliar:

```
class NoFila2
{
public:
  char dado;
  uptr<NoFila2> prox;
NoFila2* fim; // fundo da fila
};
                     class FilaEnc2
                     {
                     public:
                       uptr<NoFila2> inicio; // frente da fila
                       int N;
                       void cria () { ... }
                       void libera () { ... }
                       char frente () { ... }
                       void enfileira (char dado){ ... }
                       char desenfileira() { ... }
                       int tamanho() { ... }
                     };
                     // verifica agregado FilaEnc2
                     static_assert(FilaTAD<FilaEnc2, char>);
```
#### Implementação: Cria e Libera

#### **class** FilaEnc2 {

```
...
void cria() {
  this->N = 0; // zero elementos na fila
  // this->inicio = 0; // desnecessário...
  this->fim = 0; // endereço zero de memória
}
```
#### void libera() {

} ... }

*// inicio.reset(); fim=0; N=0; // stackoverflow!* **while**(**this**->N > 0) *// previne stackoverflow no unique\_ptr* desenfileira(); *// limpa a fila*

## Implementação: Frente e Tamanho

```
class FilaEnc2 {
...
char frente() { return this->inicio->dado; }
int tamanho() { return this->N; }
...
}
```
## Implementação: Enfileira e Desenfileira

```
void enfileira(char v) {
   auto no = std::make_unique<NoFila2>(
     NoFila2{.dado = v, .prox = std::nullptr}
  );
   if(N == 0){inicio = std::move(no); fim = inicio.get(); }
   else {fim->prox = std::move(no); fim = fim->prox.get();}
  this->N++;
}
```

```
char desenfileira() {
  char r = p->dado; // conteudo da frente
  this->inicio = std::move(this->inicio->prox); // avança
  this->N--;
  if(this->N==0){ this->fim = 0; } // corrige ponteiro 'fim'
  return r;
}
```
## Análise Preliminar: Fila Encadeada

A Fila Encadeada é flexível em relação ao espaço de memória, permitindo maior ou menor utilização.

Como desvantagem tende a ter acessos de memória ligeiramente mais lentos, devido ao espalhamento dos elementos por toda a memória do computador (perdendo as vantagens de acesso rápido na *memória cache*, por exemplo).

Também é considerada como desvantagem o gasto de espaço extra com ponteiros em cada elemento, o que não acontece na Fila Sequencial.

Alternativamente ao unique\_ptr e sua contrapartida em ponteiro nativo C, é possível utilizar shared\_ptr para ambos ponteiros de inicio e fim. Isso traz uma simplificação ao projeto, mas perde-se um pouco de eficiência dada a natureza de contagem de referências do shared\_ptr.

## Section 5

## <span id="page-45-0"></span>[Filas na Biblioteca Padrão](#page-45-0)

#### Uso da std::queue

Em C/C++, é possível utilizar implementações prontas do TAD Fila. A vantagem é a grande eficiência computacional e amplo conjunto de testes, evitando erros de implementação.

Na STL, faça #include<queue> e use métodos push, pop e front.

```
#include<queue> // inclui fila genérica
#include<fmt/core.h> // inclui print
using fmt::print;
int main() {
  std::queue<char> p; // fila de char
  p.push('A');
  p.push('B');
  print("{}\n", p.front()); // imprime A
  p.pop();
  print("{}\n", p.front()); // imprime B
  return 0;
```
}

## Definindo um TAD para std:: queue

**Desafio:** escreva um *conceito* (utilizando o recurso C++ concept bool) para o std::queue da STL, considerando operações push, pop e front.

**Dica:** Utilize o conceito FilaTAD apresentado no curso, e faça os devidos ajustes. Verifique se std::queue passa no teste com static\_assert.

Você pode compilar o código proposto (começando pelo slide anterior em um arquivo chamado *main\_fila.cpp*) através do comando:

g++ --std=c++20 main\_fila.cpp -o appFila

## Fim implementações

Fim parte de implementações.

## Section 6

# <span id="page-49-0"></span>[Análise de Complexidade](#page-49-0)

### Fila: Revisão Geral

- Para que serve uma fila?
- Quais são os 3 métodos de uma fila?
- Qual é a complexidade de cada método em uma Fila Sequencial?
- Qual é a complexidade de cada método em uma Fila Encadeada?
- Quais as vantagens e desvantagens de cada implementação de fila?

# Bibliografia Recomendada

Além da bibliografia do curso, recomendamos para esse tópico:

- Szwarcfiter, J.L; Markenzon, L. Estruturas de Dados e seus Algoritmos. Rio de Janeiro, LTC, 1994. Bibliografia Adicional:
- Cerqueira, R.; Celes, W.; Rangel, J.L. Introdução a estruturas de dados: com técnicas de programação em C. Editora, 2004.
- Cormen, T.H.; Leiserson, C.E.; Rivest, R.L.; Stein Algoritmos: Teoria e Prática. Ed. Campus, 2002.
- Cormen, T.H.; Leiserson, C.E.; Rivest, R.L.; Stein, C. Introduction to Algorithms, 3rd ed.. The MIT Press, 2009.
- Preiss, B.R. Estruturas de Dados e Algoritmos Ed. Campus, 2000;
- Knuth, D.E. The Art of Computer Programming Vols I e III. 2nd Edition. Addison Wesley, 1973.
- Graham, R.L., Knuth, D.E., Patashnik, O. Matemática Concreta. Segunda Edição, Rio de Janeiro, LTC, 1995.
- Livro "The  $C_{++}$  Programming Language" de Bjarne Stroustrup
- Dicas e normas  $C_{++}$ : https://github.com/isocpp/CppCoreGuidelines

## <span id="page-52-0"></span>Section 7

[Agradecimentos](#page-52-0)

Em especial, agradeço aos colegas que elaboraram bons materiais, como o prof. Fabiano Oliveira (IME-UERJ), e o prof. Jayme Szwarcfiter cujos conceitos formam o cerne desses slides.

Estendo os agradecimentos aos demais colegas que colaboraram com a elaboração do material do curso de [Pesquisa Operacional,](https://github.com/igormcoelho/curso-pesquisa-operacional-i) que abriu caminho para verificação prática dessa tecnologia de slides.

## **Software**

Esse material de curso só é possível graças aos inúmeros projetos de código-aberto que são necessários a ele, incluindo:

- pandoc
- LaTeX
- GNU/Linux
- git
- markdown-preview-enhanced (github)
- visual studio code
- **a** atom
- **•** revealjs
- groomit-mpx (screen drawing tool)
- xournal (screen drawing tool)

 $\bullet$  ...

Agradecimento especial a empresas que suportam projetos livres envolvidos nesse curso:

- **o** github
- $\bullet$  gitlab
- microsoft
- **o** google
- $\bullet$  ...

Esses slides foram escritos utilizando pandoc, segundo o tutorial ilectures:

https://igormcoelho.github.io/ilectures-pandoc/

Exceto expressamente mencionado (com as devidas ressalvas ao material cedido por colegas), a licença será Creative Commons.

**Licença:** CC-BY 4.0 2020

Igor Machado Coelho

[Estruturas de Dados I](#page-0-0) [Agradecimentos](#page-52-0)

## <span id="page-57-0"></span>This Slide Is Intentionally Blank (for goomit-mpx)